## **Command Line MySQL**

Here are a few useful MySQL commands you can run from the command line, handy if you have installed MySQL and you don't have desktop access or a graphical MySQL manager application.

Login to MySQL First we must login **mysql** -u root -p — (the root part assumes root is your mysql username)

Create a MySQL Database **CREATE DATABASE new\_database;** — (don't forget the **semicolon ;** it's really important)

Show a MySQL Database **SHOW DATABASES;** 

From: http://cameraangle.co.uk/ - WalkerWiki - wiki.alanwalker.uk

Permanent link: http://cameraangle.co.uk/doku.php?id=wiki:command\_line\_mysql

Last update: 2023/03/09 22:35

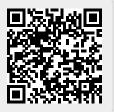